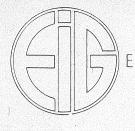

## EINWOHNER-INTERESSEN-GEMEINSCHAFT OLYMPISCHES DORF E.V.

HELENE-MAYER-RING 31, 8000 MÜNCHEN 40, TEL.: 351 50 32 VORSITZENDER: GERHARD SAROW, TEL.: 351 77 98 STELLVERTR. VORS.: DR. F. v. AMMON, TEL.: 351 92 78

## Der Dorfbote

SONDERAUSGABE DER EIG-ARBEITSGRUPPE 'UNSER DORF SOLL SCHÖNER WERDEN' - MAI 1983

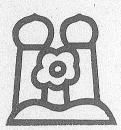

Die große Internationale Gartenbauausstellung im Westend Münchens wird in diesem Jahr viele Besucher aus dem In- und Ausland in unsere mit Grün und Blumen festlich geschmückte Stadt führen und nicht wenige werden den Weg in unser Olympisches Dorf finden.

Durchgang und Aufenthaltsstätte wird vor allem das Forum 1 sein. Deshalb ist es uns ein besonderes Anliegen, diesen Empfangsplatz festlich zu gestalten. Die seit acht Jahren in den Trögen und Beeten enthaltenen Pflanzen bedürfen des Ersatzes und der Neueinbringung von Grün und blühenden Sträuchern – und es bedarf auch der Pflege durch die ODBG, zumal alles, was bisher da war, von Firmen und Bewohnern gespendet und erarbeitet wurde.

So haben wir - wieder gemeinsam mit Herrn Landschaftsarchitekt Leitzmann einen Plan angestrebt, dem Dorfeingang (dazu gehören auch die Tröge auf der Rampe und auf dem "Postplatz") vom Frühling über den Sommer bis in den Herbst hinein ein farbiges Kleid zu geben. Auch die Beton-Pergola am Zugang zur Ladenpassage wird (ein Verdienst von Herrn Hartmann) in eine "grüne Laube" verwandelt werden.

Und schon heute, lieber Leser, während Sie dieses Blatt aufschlagen, möge Ihnen die Pracht der Tulpen einige Augenblicke oder Stunden der Freude vermitteln.

Dr.Ilse Lange

Landschaftsarchitekt Peter Leitzmann sprach über

GRÜN I'M OLYMPIADORF

EIG - Vorsitzender Sarow konnte fast 50 Dorfbewohner am 13.4.83 im forum 2 begrüßen. Die EIG-Gruppe 'Unser Dorf soll schöner werden' hatte Herrn Landschaftsarchitekt Peter Leitzmann, einen der Grün-Planer des OD, zu einem Vortrag eingeladen, bei dem das Grün im Olympiadorf vom Gesamtkonzept bis zur Terrasse erläutert, vorgeführt und diskutiert werden sollte.

Herr Leitzmann schilderte die Probleme des Anfangs, stellte die unterschiedlichen Standpunkte der damaligen Landschaftsplaner nebeneinander, z.B. das strenge Architektur-Grün der Stuttgarter Schule oder die "natürliche" Landschaft aus dem Münchener Raum, und meinte dann, daß nach dem erfolgreichen Anwachsen der Großbäume und Sträucher nun eine ergänzende Bepflanzung in kleinem Umfang (eher punktuell) durch Blühendes angebracht sei.

Anhand einiger Dutzend Dias (aufgenommen von mehreren Dorfbewohnern) trug Herr Leitzmann "Eulen nach Athen": die vielen Dias waren gar so schön, daß die hier und da auf den Fotos gar nicht mal versteckten kritischen Bereiche kahler grauer Betonmauern nicht so recht bemerkt wurden. Der Referent wies jedoch darauf hin, daß auch im öffentlichen Raum außerhalb der privaten Tröge und Gärten noch einiges getan werden müsse und zeigte dazu auch sehr schöne Bilder von positiven Ansätzen – meist ein Ergebnis privater Initiative außerhalb der eigenen vier Wände und Tröge!

Die anschließende Diskussion brachte so viele allgemein interessierende Fragen, so daß die Gruppe 'Unser Dorf soll schöner werden' die EIG zu dieser Sonderausgabe des Dorfboten veranlaßte, deren Schwerpunkt das Interview mit Landschaftsarchitekt Leitzmann ist. Wir haben die Fragen noch etwas erweitert um einige Punkte, die zum Schluß im forum 2 bei Wein so hier und da in kleinen Gruppen angesprochen wurden.

Frank Becker-Nickels

#### OHNE GIESSKANNE KEIN GRÜN!

Denken Sie daran, liebe Balkon-Besitzer, daß all' Ihre Pflanzen, sofern sie unter Dach stehen, zu allen Jahreszeiten keinen Regen oder Schnee vom Himmel bekommen – Midaß Sie also <u>sommers wie winters greßen</u> müssen!

Wenn im Frühjahr Ihre Clematis, Ihr Efeu etc. eingegangen ist, so sind sie meist vertrocknet, viel seltener erfroren.

Und wenn Sie merken, daß die Tröge in den Fußgängerebenen austrocknen, rufen Sie die ODBG an. Oder prüfen Sie kurz entschlossen, wenn Sie EG-Bewohner sind, ob Sie mit Ihrem Gartenschlauch nicht auch die Tröge der Begrenzungsgärten wässern können. Manche Ihrer Nachbarn tun's ...

### Bitte vergessen Sie nicht die

JAHRESHAUPTVERSAMMLUNG DER EIG

am Dienstag, lo.Mai, 19 Uhr im Saal des katholischen Kirchenzentrums! Falls Sie selbst verhindert sind, geben Sie bitte Ihre Vollmacht einem anderen EIG-Mitglied.

# IM OLYMPISCHEN DORF

EIN INTERVIEW DER EIG-GRUPPE "UNSER DORF SOLL SCHÖNER WERDEN" MIT LANDSCHAFTSARCHITEKT PETER LEITZMANN, MÜNCHEN

FRAGE 1 : Durch die Pflanzungen zum lo-Jährigen ist das OD noch "grüner" geworden. Sollte bei notwendigen Nachpflanzungen (besonders in den Trögen der Fußgängerebene und in den Begrenzungsgärten) mehr Blühendes gepflanzt werden, damit's bei uns etwas farbiger wird?

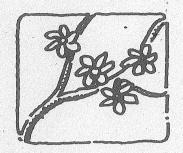

Grundsätzlich sind blühende Pflanzen zu begrüßen. Allerdings kommen nur robuste Pflanzen in Frage, die ein gewisses Maß an Pflege bedürfen. (Düngung, Bodenaustausch, sozusagen "Starthilfe".) Die Standorte für solche Pflanzen sind individuell festzulegen, damit sie sich mit den schon vorhandenen Nachbarpflanzen vertragen.

FRAGE 2 : Wie haltbar sind die Kugelbäume? Wie oft müssen sie geschnitten werden? Haben sie eine besondere gestalterische Wirkung nach Meinung der Planer – oder kann man sie beliebig durch andere Pflanzen (wenn ja: welche?) ersetzen?

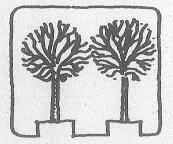

Kugelbäume sind keine langlebigen Bäume, sie werden aber ohne weiteres 30 - 45 Jahre alt, evtl. auch noch etwas älter. Mit dem Schneiden sollte man sehr vorsichtig sein. Vorsichtiger Lichtungsschnitt, bescheidener, individueller Rückschnitt etc. vom Fachmann.

Die Kugelbäume wachsen auch ohne Schnitt in Kugelform. Die Kugelform ist in seiner strengen Form eine gestalterische, wesentliche Aussage zum Fußgängerbereich - im Gegensatz zu den Grünzonen.

Ersatzpflanzen möglich, alle Pflanzen mit strengen Wuchsformen wie:

Sorbus aria magnifica - Mehlbeere Acer platanoides 'Globusum' - Kugelahorn Crataegus carrierei - Hagedorn Crataegus monogyna 'Kermesina Plena' - Rotdorn

FRAGE 3 : Können Teile der Rasenflächen zu Blumenwiesen werden? Welche Probleme bringt das?

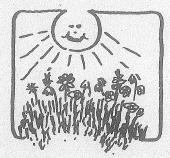

Nur voll besonnte Flächen, die auch noch entsprechend vermagert werden müßten (Flußsand). Diese Bereiche sollten möglichst nicht oder wenig begangen, bzw. genutzt werden.

3

FRAGE 4 : Können unsere Flachdächer begrünt werden?

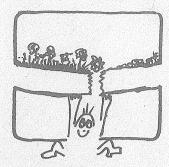

Prinzipiell ja. Bedarf genauester Untersuchung (Statik). Auffüllhöhen des Substrats für Pflanzenwuchs wie Steinbrech, Mauerpfeffer etc. sind mit 3 - 5 cm ausreichend. Eine voll begrünte Fläche läßt sich kaum erreichen.

FRAGE 5 : Im OD sind vor einigen Jahren viele Pflanzen ge- und offensichtlich teilweise sogar ver-schnitten worden. Was halten Sie vom Schneiden der "Pflanzen?

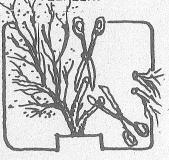

Pflanzen sollen in der Regel nicht geschnitten werden. Ausgenommen ein Auslichtungsschnitt bei einigen Pflanzenarten. Dazu sollte ein Fachmann zu Rate gezogen werden.

FRAGE 6 : Warum sind in den öffentlichen Grünflächen relativ wenig Nadelbäume gepflanzt worden?

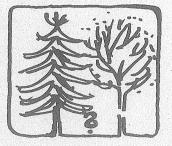

Nadelbäume brauchen einen freien Stand, um sich optimal zu entwickeln, (Kiefer, Fichte, Wacholder, Lebensbaum, Zypresse).

Aufgrund der dichten Pflanzung der Laubgehölze (Bäume und Sträucher) waren hier nicht so viele Möglichkeiten gegeben. Die schattenverträglichen Nadelgehölze (Eibe, Hemlocktanne) sollten erst zu einem späteren Zeitpunkt gepflanzt werden, da sie einen natürlichen Schatten der Bäume brauchen. (Aufpassen, Eiben fallen unter die Rubrik "Giftpflanzen"!)

FRAGE 7 : Kann man jetzt noch in den Trögen und Gärten etwas pflanzen? Bis wann überhaupt? Was bringt raschen Erfolg?

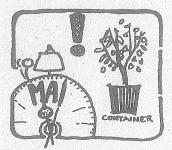

Ein Teil dieser Frage ist schon unter 1 beantwortet. Pflanzen, die ein relativ starkes Durchsetzungsvermögen haben, wie Bocksdorn (Lycium halimifolium), Fiederspiere (Sorbaria sorbifolia), Knöterich-Arten, japanische Quitte, Feuerdorn, Eibisch, niedrige Spiersträucher, niedriger Wacholder, Latschen etc.

Die Pflanzzeit geht bis Ende Mai. Im Container kann man praktisch während der ganzen Vegetationszeit pflanzen. FRAGE 8 : Was würden Sie empfehlen, wenn jetzt noch jemand einen preiswerten aber üppigen Blumen- und Grünschmuck für sich, die Bewohner und fürs IGA-Jahr erreichen will?

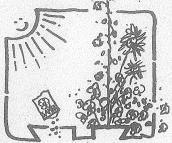

Hier werden sich in erster Linie alle einjährigen Pflanzen (Sommerblumen) eignen, um möglichst schnell Effekte zu erzielen. Angefangen bei Tagetes, Ziertabak, Spinnenblumen, Ricinus, Artischocken, Eisenkrautarten, Geranien etc. Dazu kommen die verschiedenen Sommerschling- und Kletterpflanzen, wie Feuerbohne, Schwarze Susanne, Sternwinde, Prunkwinde, Schönranke.

FRAGE 9 : Welche Pflanzen sind besonders gut für die Terrassen geeignet - vor allem für die oberen Etagen mit dem etwas "rauheren Klima"?

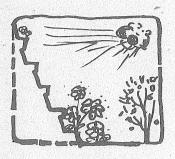

Hier kommen vor allem Kleingehölze in Frage, wie Zwergmispelarten, kriechende Wacholder, Latschenarten, japanische Quitte, niedrige Ginsterarten, niedrige Spiersträucher, niedrige Berberitzen etc.

Als Kletterpflanzen eignen sich Knöterich, in schattigen Bereichen Efeu. Dazu dann Stauden wie Steinbrech, Dachwurz, Lavendel, Katzenminze, Schleifenblume, Gamander, Gräser wie Schwingel, Blaustrahlhafer etc.

FRAGE lo : Kann die planerische Idee der "Hängenden Gärten" günstig durch Schling-, Rank- oder Kletterpflanzen erreicht werden? Welche gedeihen bei uns besonders gut?

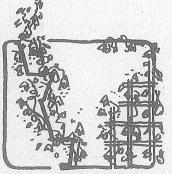

Das kann man mit ja beantworten. Vielleicht salopp so "Beton wird durch Grün erst schön".

Als robust haben sich der Knöterich, der ahornblättrige Wilde Wein und in schattigen Bereichen der Efeu erwiesen. Alle anderen Schlinger und Kletterer brauchen etwas mehr Pflege (Boden, Windschutz), wie Geißblatt, Bergwaldrebe, Trompetenblume, Akebia. Alle vorgenannten Pflanzen benötigen eine Kletterhilfe.

Hierher gehören auch noch einige Kletterrosen, allem voran die Sorte "New Dawn"

FRAGE 11 : Einige Mitbewohner ernten tatsächlich Obst und Beeren. Was können Sie uns empfehlen?

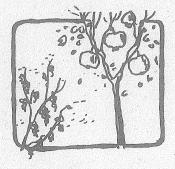

Folgende Beerensträucher kann man bei einiger Pflege (Boden, Wasser) in die Tröge pflanzen: Stachelbeeren, Johannisbeeren, Brombeeren und Monatserdbeeren. Wie weit sich schwach wachsende Obstsorten (Apfel) eignen, muß noch ausprobiert werden.

> IGA 83 Munchen Internationale Gartenbau-Ausstellung 28.4.-9.10.1983

5

FRAGE 12 : Viele mögen Rosen. Welche Sorten sind für unsere (oft sehr windausgesetzten ) Terrassen geeignet?

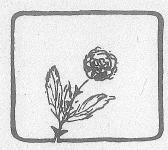

Es eignen sich mit Sicherheit einige Wildrosensorten, die allerdings den Nachteil haben, daß sie zu groß werden und andere Pflanzen verdrängen, wie z. B. Hundsrose, Blaue Hechtrose, Bibernellrose, Weinrose. Andere Sorten bleiben kleiner, z. B. die Glanzrose (ca. 80 cm hoch) und die Apfelrose in niedrigen Sorten (ca. 100 cm hoch). Bei Edel- und Floribundarosen sind folgende Sorten relativ unempfindlich: Gloria Dei, Super Star, Sutter's Gold, The Queen Elizabeth Rose. Als Kletterrose ist die Sorte 'New Dawn' zu empfehlen.

FRAGE 13 : Wie oft muß gedüngt oder die Erde in den Trögen erneuert werden?

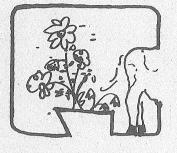

Diese Frage kann man nicht pauschal beantworten. In der Regel sollte man im Herbst oder Winter Kompost oder organischen Dünger leicht in die Oberfläche der Pflanzfläche einarbeiten, bei ausdauernden Pflanzen etwas schwierig. Bei Einjahresblumen mit üppigen Blättern etwas mehr als vorgeschrieben. Dazu im Sommer flüssig nachdüngen mit Brennesselsud (Brennesselpulver mit Wasser angesetzt), oder Guano (Vogeldung). Erde braucht in den seltensten Fällen ausgetauscht werden, wenn man nicht übermäßig mit Düngesalzen arbeitet.

FRAGE 14 : Pflanzen in den oberen Geschossen wachsen von Wind und Sonne weg nach innen. Wir wird man mit dem Windproblem fertig, wenn man auch nach außen einen grünenden und vielleicht sogar blühenden Balkon haben möchte?

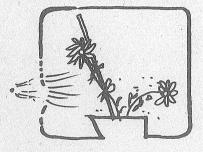

Robuste Schlinger pflanzen. Evtl. Draht spannen, oder ein kleines Gitter an der Außenseite der Tröge befestigen und die Haupttriebe der ausdauernden Pflanzen anbinden.

FRAGE 15 : Blattläuse, Ameisen und vor allem die "Schwarzen Käfer" sind verbreitete Plagen. Was sollte man dagegen tun?

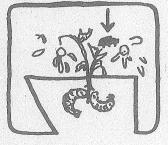

1.00

Schädlinge sind in der Regel Mangelerscheinung in der Ernährung (Boden), oder der falsche Standort der einzelnen Pflanzen. Hier sollte man möglichst bewährte Pflanzen wählen, dann ist das Problem schon zur Hälfte gelöst. Wenn man unbedingt etwas möchte, kann man zum Beispiel mit Seifenlauge (Kernseife) oder Nikotin eine Menge ausrichten. Zum anderen gibt es auch pflanzliche Bekämpfungsmittel, wie Brennesselsud, oder Spruzit (wird aus der bunten Margerite gewonnen.) PER

SPEKTIVEN FÜRUNSER "ÖFFENTLICHES GRÜN"

Der AHA-Effekt ist bekanntlich für jeden OD-Erstling sehr groß: außen schroff, hart, abweisend ; innen weit, grün, verbindend.

Üppig blühende private Terrassen dürfen aber nicht darüber hinwegtäuschen, daß es ums Grün im "öffentlichen Raum" (das sind z.B. die Fußgängerebene mit ihren Trögen und die terrassierten Begrenzungsgärten daneben, Flächen also, für die jeder Dorfbewohner im Jahr einige Mark zahlen muß) bis vor kurzem teilweise nicht allzu gut bestellt war. Wir haben im "Dorfboten" wiederholt beschrieben, was in Zusammenhang mit dem lo-Jährigen des OD alles verbessert wurde. Im Gegensatz zu manchen Meinungen handelt es sich tatsächlich dabei überwiegend um Nach-Pflanzungen, um Ersatz für fehlende, kranke, zu wenig gepflegte Bäume und Sträucher. Vergessen wir dabei aber auch nicht, wie viele Bäume und Sträucher die Stadtgartendirektion uns kostenlos zur Verfügung stellte und wie viele freiwillige Pflanz-Stunden von Dorfbewohnern geleistet wurden!

Erinnern Sie sich z.B. noch an die 5 vor zwei Jahren? Wissen Sie noch, wie viele Dutzend Kugelbäume und Sträucher fehlten oder völlig verkümmert waren, weil sie nicht oder nur unzureichend gepflegt, gedüngt, gewässert wurden? In der 5 wurde zum lo-Jährigen am meisten nachgepflanzt. In C wurden jüngst einige notwendige Nachpflanzungen durchgeführt. In N kann man leider jetzt schon sehen, daß einige Kugelbäume offensichtlich durch den trockenen Sommer 82 gelitten haben und nicht mehr ausschlagen. Die ODBG wird in diesem Jahr sicher daraus die Konsequenzen ziehen und in Trockenperioden intensiver als 1982 wässern.

Die Nach-Pflanzungen waren umfangreich und sie werden es auch in den nächsten Jahren sein müssen, wenn das optisches Erscheinungsbild unseres Dorfes nicht verkümmern soll. Nach-Pflanzungen hätten Jahr für Jahr in kleinem Umfang erfolgen sollen; leider blieben sie einige Zeit aus, so daß der finanzielle Aufwand nun auf einmal zwangsläufig überraschend hoch wird.

Verteilt man diesen Aufwand auf mehrere Jahre und würde man in Zukunft regelmäßig nachpflanzen (das muß man immer, denn immer wieder verkümmern Aflanzen; das ist

durchaus nicht ungewöhnlich!), dann kommt das heraus, Zeit unbedingt aufwenden sollten, wenn uns das am Herzen liegt und wenn uns der "öffentliche der eigenen vier Wände überhaupt interessiert: per qm Wohnfläche per Monat – oder anders ausnicht einmal 5 DM per Einwohner per Jahr können zwei, drei Jahren die Außenanlage des OD in den zen. wie er vor mehr als 10 Jahren geplant war und

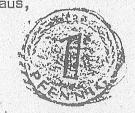

was wir in nächster Image unseres OD Raum" außerhalb Für einen Pfennig gedrückt: für wir in den nächsten schönen Zustand setwie ihn mancher "Ur-

einwohner" noch kennt (bezogen auf den öffentlichen Raum, in dem ja auch schon vieles groß gewachsen ist).- In diesem Betrag nicht enthalten sind sie selbstverständlichen Arbeiten der ODBG wie Rasenpflege, Düngen, Pflanzenpflege usw.

Ob wir es erreichen, auch den "öffentlichen Raum" so qualitätsvoll zu gestalten, wie's der private so oft ist? Interessieren uns nur die eigenen vier Wände mit dem Pflanztrog als Grenze zur "Öffentlichkeit"? Ist dieser Pfennig ein unzumutbarer Betrag und Beitrag für die Bereiche, durch die wir alle fast tagtäglich gehen und auf die wir fast alle hinausblicken? Die Gruppe "Unser Dorf soll schöner werden" hofft mit vielen anderen Dorfbewohnern (und sicher sind das nicht nur die Preisträger der Blumenschmuck-Wettbewerbe), daß die WEG s die ODBG bei ihren doch seit einiger Zeit recht aktiven Bemühungen um die Pflege und Ergänzung der Grün-Anlagen und damit des Erscheinungsbildes unseres OD aktiv unterstützen werden!

Frank Becker-Nickels

Wer die gängigen Straßenabkürzungen noch nicht kennen sollte: C = Connollystraße, N = Nadistraße, S = Straßbergerstraße, HMR = Helene-Mayer-Ring

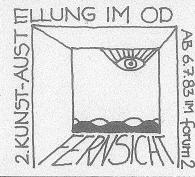

Mitmachen kann wieder jeder Dorfbewohner mit Zeichnungen, Malereien, Keramiken usw. – Bitte anmelden bei Frank Becker-Nickels, N 20, 3516410 – Anmeldeschluß und Vorbesprechung der Ausstellung: Mittwoch, 15.6.83, 20 Uhr im forum 2. Eröffnung der Ausstellung am Mittwoch, 6. Juli 1983 um 20.30 Uhr im forum 2. Thema:Fernsicht

"UNSER DORF SOLL SCHÖNER WERDEN" ist eine von vielen Gruppen innerhalb der EIG, der Einwohner-Interessen-Gemeinschaft. Sie alle bemühen sich darum, die vielen Qualitäten des OD im Interesse der Bewohner zu erhalten und zu verbessern und Mängel zu beseitigen. Eine Gruppe ist so aktiv wie ihre Mitglieder. Selbstverständlich sind wir auf die Mitwirkung unser Mitbewohner angewiesen.

Wir danken den 4 Dorfbewohnern von C 12, C 18, N 93, N 81 und S 131, die Patenschaften für neue Pflanztröge übernommen haben. Wir werden Sie benachrichtigen, sobald die benötigten Materialien angeliefert sind.

Wenn Sie sich über die EIG informieren wollen oder in einer der Gruppen aktiv , mitarbeiten möchten, dann werfen Sie Ihre Anschrift bitte in den EIG-Briefkasten HMR 31 (Gebäude der ODBG) – oder rufen Sie einen der Vorsitzenden oder Beiräte an!

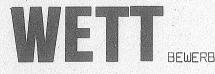

Im Dorfboten Nr.23 haben Sie gelesen, daß unser 27.Stadtbezirk mit 146 Preisen (davon 131 für das OD) beim 32.Blumenschmuck-Wettbewerb in der LHM weit an der Spitze lag. Zum 33. BLUMENSCHMUCK-WETTBEWERB 1983 rufen wir Sie wieder auf, Ihren Balkon, Ihre Terrasse und Ihren Garten in diesem "IGA-JAHR" noch schöner als im vergangenen Jahr zu gestalten und sich wieder in so großer Zahl am Wettbewerb zu beteiligen.

Füllen Sie bitte den folgenden Abschnitt aus und werfen Sie ihn in den Briefkasten

z.Hd. Frau Dr.Ilse Lange, Helene-Mayer-Ring lo, Wohnung 13o5 (Tel.3516862) Betreff: BLUMENSCHMUCK-WETTBEWERB MÜNCHEN 1983

:!!! BITTE MÖGLICHST BALD - SPÄTESTENS BIS ENDE JUNI 1983 ABGEBEN!

Herausgeber: EIG Olympisches Dorf. Redaktion "Der Dorfbote: R.Kutscha. Auswahl der Beiträge und Gestaltung dieser Sonderausgabe: EIG-Gruppe "Unser Dorf soll schöner werden", Dr.Ilse Lange, Frank Becker-Nickels. Druck: Firma Pröll, Druck + Verlag, Augsburg.